## Kodály Technology Integration Chapter 4b Supplements and Manipulatives

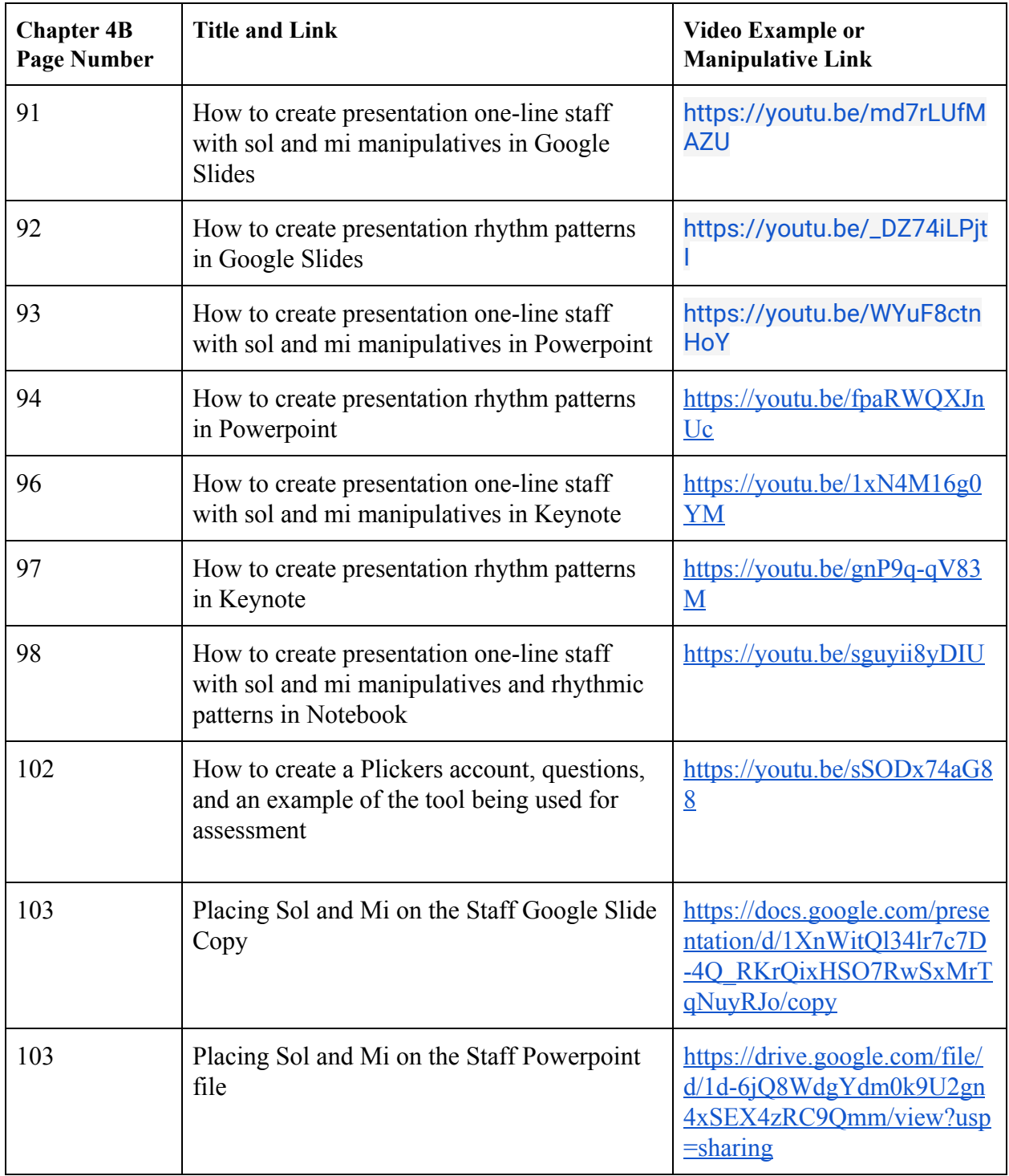

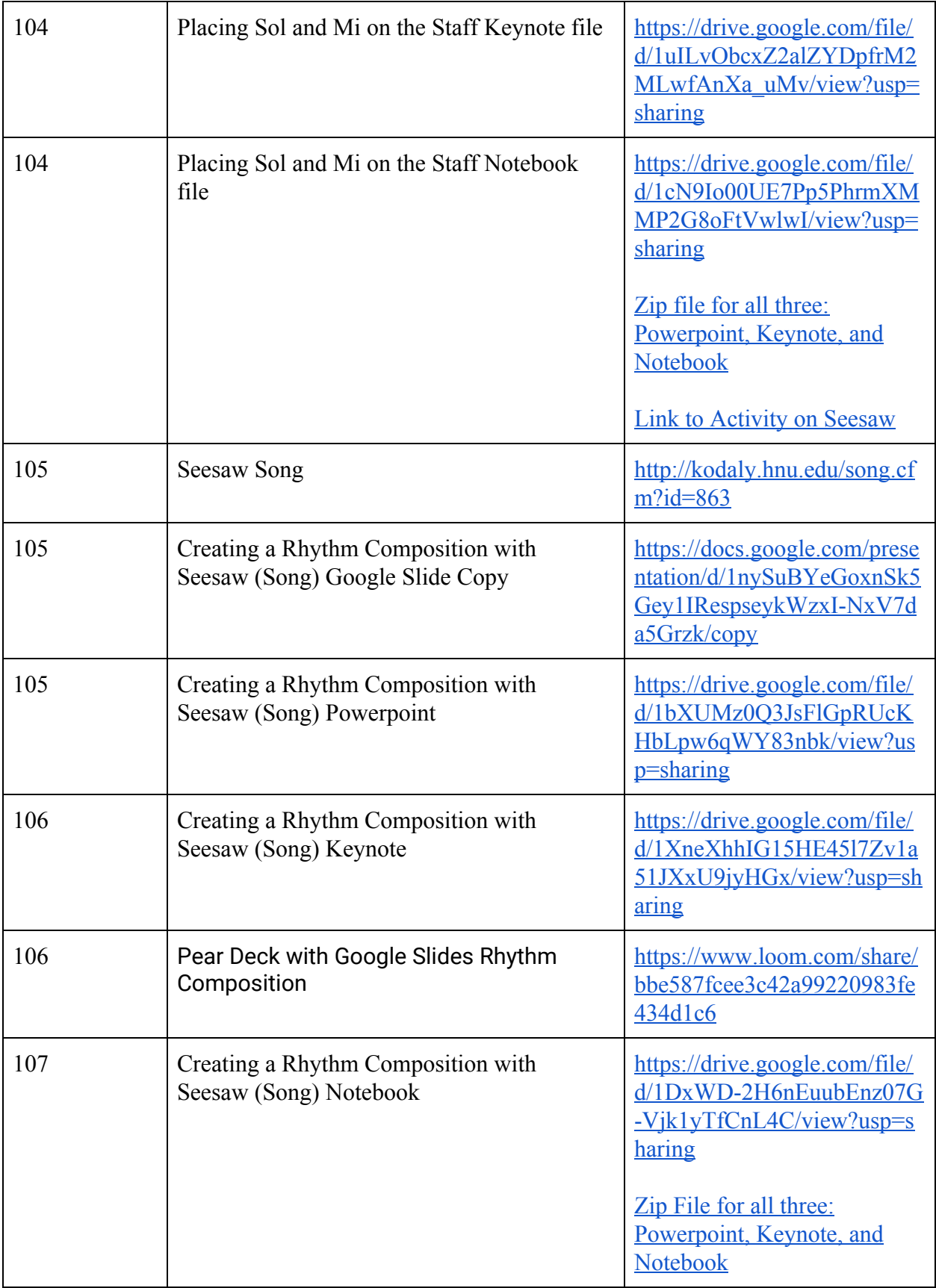

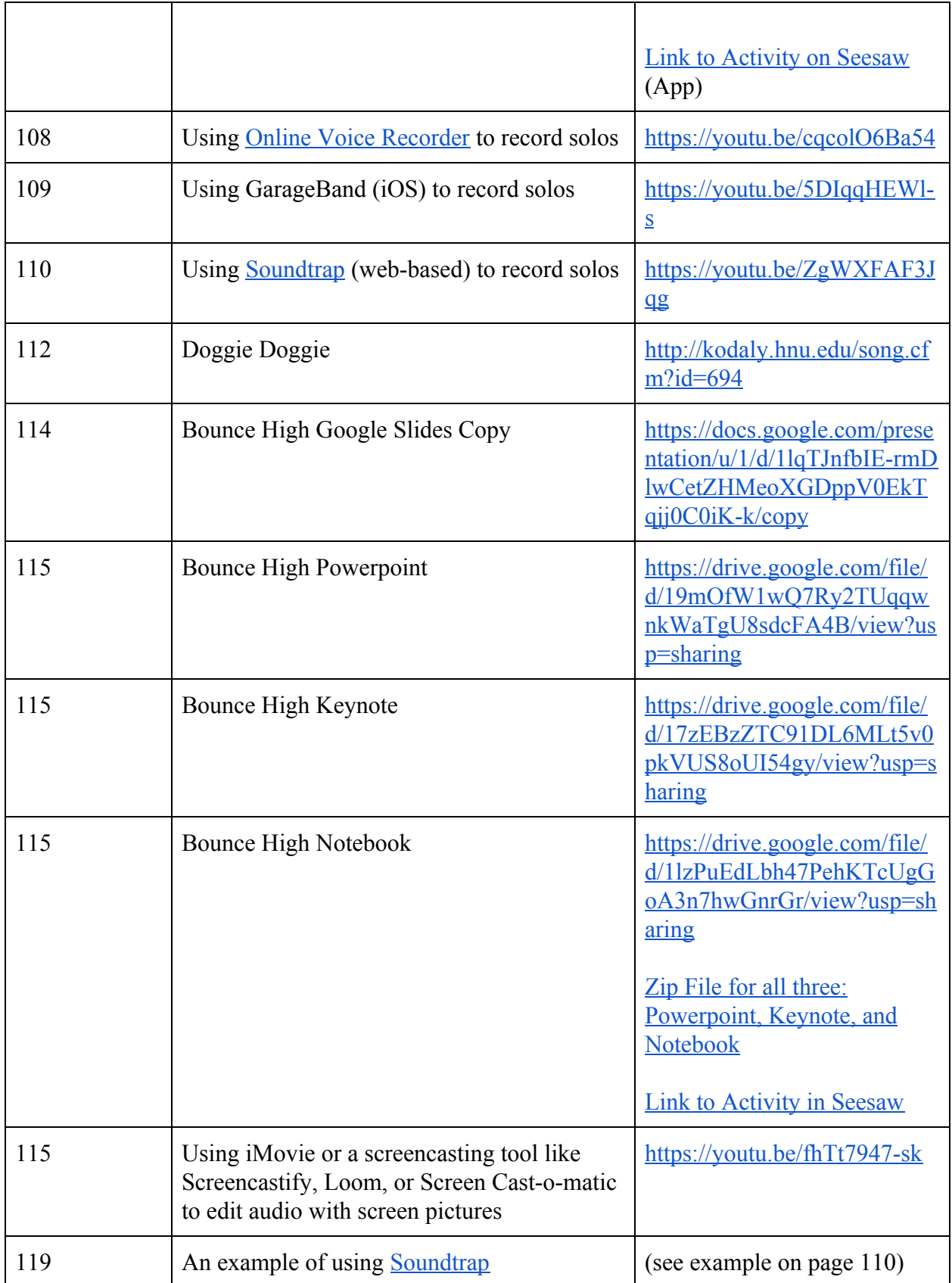

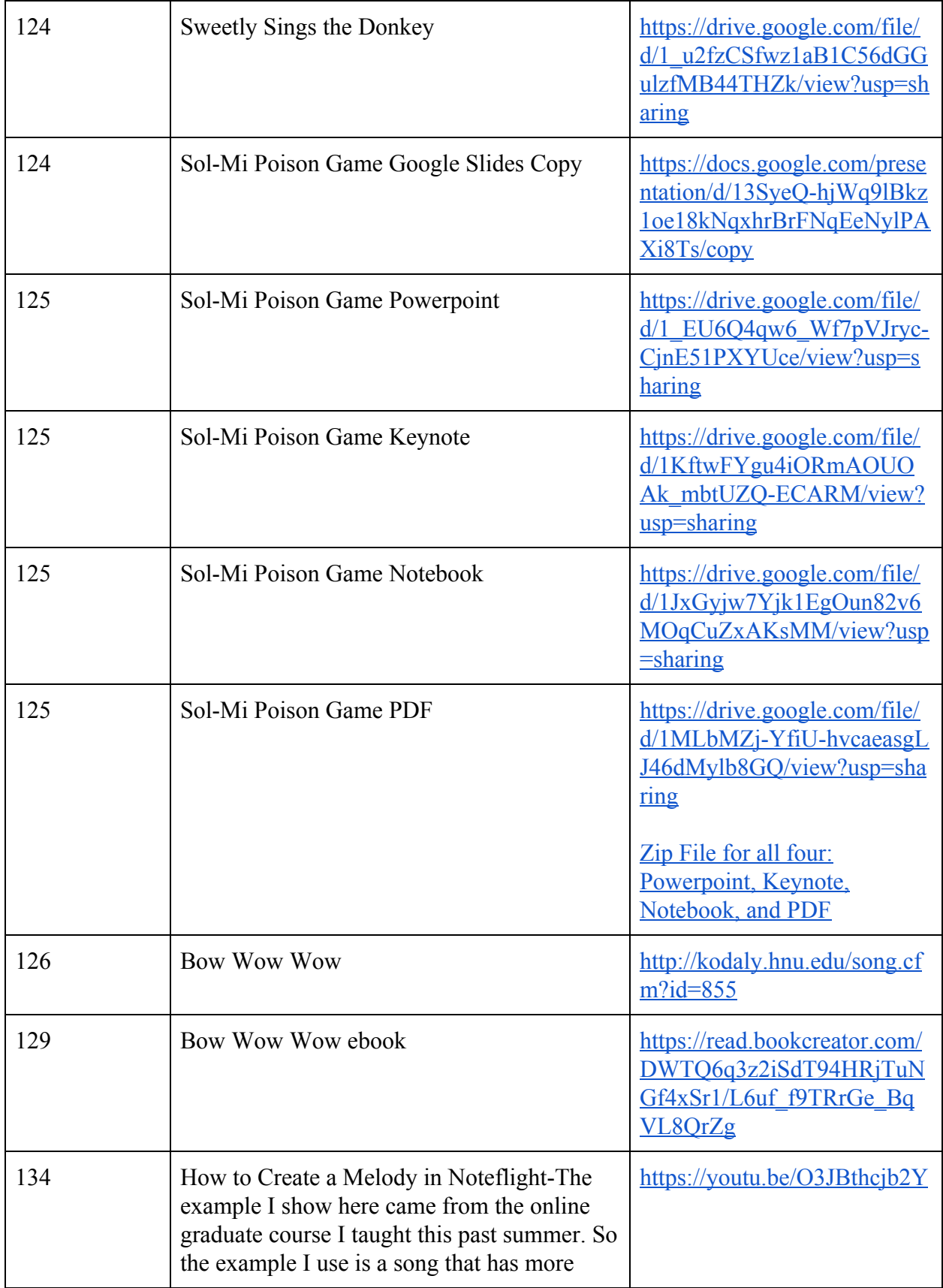

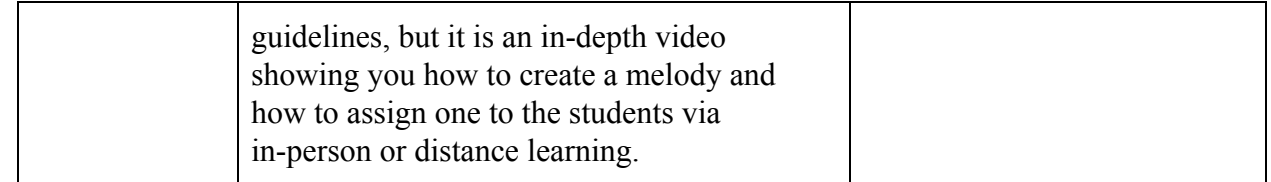